# **CERTPARK & QUESTION & ANSWER**

## CERTPARK.COM

Accurate Study Guides, High Passing Rate! provides update free of charge in one year!

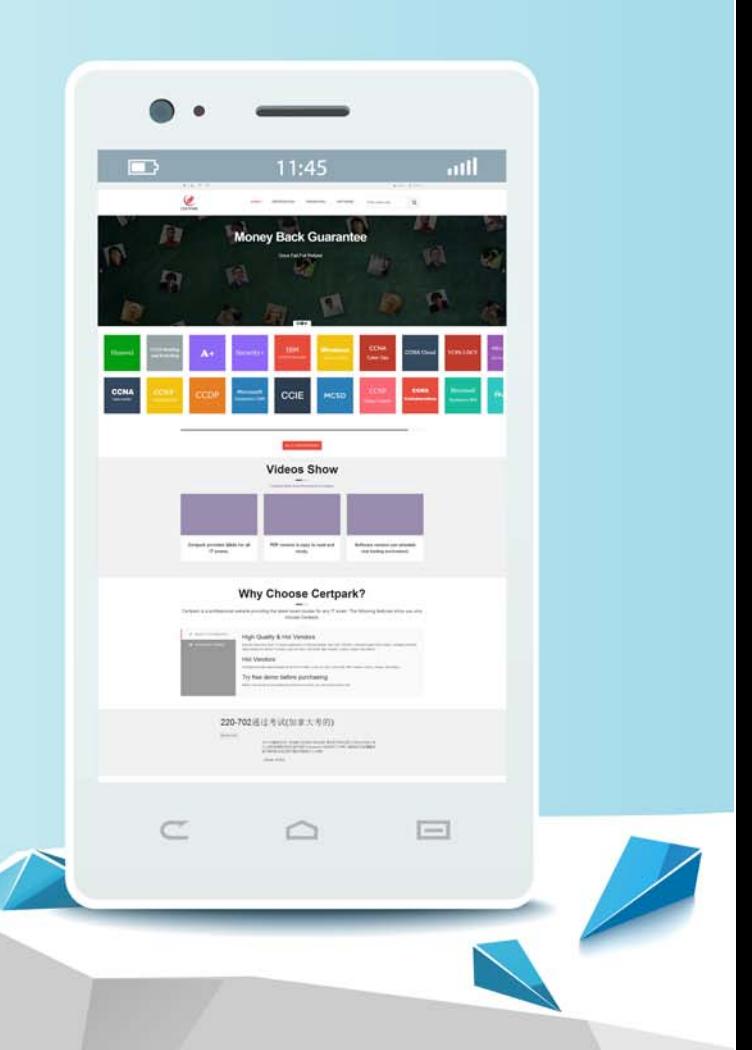

https://www.certpark.com

## **Exam** : **5V0-63.23**

### **Title** : VMware Workspace ONE for macOS Skills v2

## **Version** : DEMO

The safer , easier way to help you pass any IT exams.

1.As a Workspace ONE administrator, you have been tasked with creating a custom visualization for management that shows device statistics, trust network threats, and application adoption metrics in a single view.

Which feature of Workspace ONE can be used?

- A. Workspace ONE Intelligence Dashboards
- B. Workspace ONE Access Application View
- C. Workspace ONE Intelligence Automations
- D. Workspace ONE UEM Device List View

#### **Answer:** A

#### **Explanation:**

Reference: https://techzone.vmware.com/resource/workspace-one-intelligence-architecture#workspaceone-uem

2.Which Workspace ONE UEM feature can assist in sending event log information to a Security Information and Event Management (SIEM) tool?

- A. Syslog Integration
- B. Relay Server Integration
- C. Certificate Authority Integration
- D. File Storage Integration

#### **Answer:** A

#### **Explanation:**

During syslog configuration, you can opt to send Console events, Device events, or both. Any events generated by the AirWatch Console are sent to your SIEM tool according to the scheduler settings. Syslog can be configured for both on-premises and SaaS deployments.

3.Which two steps would an administrator complete to enable auto-discovery for their Workspace ONE UEM environment? (Choose two.)

- A. Enter the email domain when installing the AirWatch Cloud Connector.
- B. Verify the domain by accepting the link in the email that registered auto-discovery.
- C. Register email domain within Workspace ONE UEM.
- D. Enter the email domain when establishing directory services.
- E. Email auto-discovery@workspaceone.com with the domain the administrator wants to register.

#### **Answer:** BC

#### **Explanation:**

https://kb.vmware.com/s/article/50100674

4.What two features of Hub Services can be enabled without enabling Workspace ONE Access and having the authentication mode set to Workspace ONE UEM? (Choose two.)

- A. enable SSO for applications
- B. enable People Search
- C. notifications for iOS and Android
- D. Hub Virtual Assistant Chatbot
- E. Hub Catalog layout

#### **Answer:** CE

#### **Explanation:**

https://docs.vmware.com/en/VMware-Workspace-ONE/services/intelligent-hub\_IDM/GUID-012E7722- FC83-4EF5-8ADD-2457E29720FE.html And says "....Hub Services can operate with Workspace ONE UEM alone providing a subset of Hub Services features - Catalog for UEM apps, Notification, Self-Service Support, and Custom Tab."

- 5.Where is Hub Services component co-located?
- A. Workspace ONE Intelligence
- B. Workspace ONE Access
- C. Workspace ONE Airlift
- D. Workspace ONE UEM

#### **Answer:** B

#### **Explanation:**

https://docs.vmware.com/en/VMware-Workspace-ONE/services/intelligent-hub\_IDM/GUID-012E7722- FC83-4EF5-8ADD-2457E29720FE.html